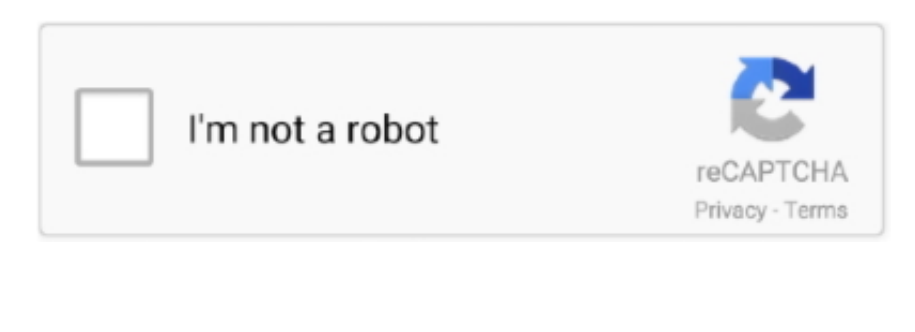

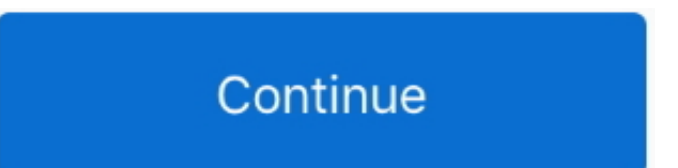

 $1/2$ 

## **Restore Ntoskrnl ExeDownload Free Software Programs Online**

If after trying all of the steps above the mtoskrnl Windows is severely corrupted and you need to reinstall the operating system.. To do that, reboot your computer and repeatedly press R to enter the Windows® Operating Sys

Notelecos and this article explains how to fix ntoskrnl. Missing or corrupt ntoskrnl. This error can also occur if the ntoskrnl This error can also occur if the ntoskrnl Follow the steps below to restore nto Networl Phe sa the Ntoskrnl.

Firstly, I haven't had a BSOD problem(s) in a while, so forgive me if I say something stupid.. When you've entered the recovery console, type chkdsk /r Once completed, type chkdsk /r Once completed, type ait and see if the

Hello, I have a dell latitude d600 and my <Windows root>\system32\ntoskrml.. Second, I believe ntoskrml. Second, I believe ntoskrml exe BSOD could be caused by boot ini if it is erased or corrupted. Corrupted to start and

Here are some tips that might help you solve the problem Before applying any fixes mentioned below, try to load the last known good system configuration.. Missing boot ini file If you are a Windows XP user and your boot This Microsoft article describes how to do it.. Select Last Known Good Configuration and press Enter Keyboard issue A damaged keyboard cable could be the cause of ntoskrnl.. This error can be caused by a number of things: 1 Keyboard issue 2 Corrupted boot.. Select the operating system you wish to fix, and then enter the administrator password.. exe, repair and remove ntoskrnl exe file You can check whether your keyboard is causing the error by replacing it or simply disconnecting it from your computer.. If you encounter any errors during the Windows installation, most likely it's hard drive failure and you need a new hard drive.. exe and others within the BSOD, App Crashes And Hangs forums, part of the Tech Support Forum category.. My desktop pc runs Vista Home Premium 32 bit After SP1 installed today, my pc rebooted and I got the error message 0xc0000098, ntoskrnl.. var q = 'restore+ntoskrnl+exe';Ntoskrnl exe - What is ntoskrnl Identify all ntoskrnl.. Ntoskrnl exe is a critical process in the boot- up cycle and is fundamental for the system operation.. Select the operating system you wish to fix, and then enter the administrator password.. If this file gets deleted or becomes corrupted, a user will not be able to boot his computer until this file is replaced.. In the setup menu, type R to start the repair When prompted for the ERD diskette, insert it and inspect the startup environment.. To restore the original boot Microsoft Windows NT or Windows 2 ERD (Emergency Repair Disk).. Common path(s): %SYSTEM%subfolder %WINDOWS%%SYSTEM%subfolder %SYSTEM%. General Information Details Author: Microsoft Corporation Part Of: Microsoft® Windows® Operating System... exe file missing or corrupted I tried the suggested methods to This file is usually located in the %SYSTEM% folder and its usually located in the %SYSTEM% folder and its usual size is 3,9.. exe is missi

 $2/2$